# CASTAWAY

## **1.** Reporting Screen

The Reporting screen is the hub for all your reports and reporting designs. The **Taskbar** is split into 5 sections:

- **Overview:** Navigate for a high-level overview of all your reports
- Reports: Choose Castaway generated and custombuilt reports
- **Boards:** To create and select Dashboards
- **Design:** Design the look of your reports
- **Publish:** Print and change print settings, and Export reports to Excel

| C        | ASTAWAY                     | Sam   | plers Wine            | Compan              | у             |         |          |         |           |               |           |         |           |           | ?           | ŝ     |
|----------|-----------------------------|-------|-----------------------|---------------------|---------------|---------|----------|---------|-----------|---------------|-----------|---------|-----------|-----------|-------------|-------|
| File     | Setup Fore                  | ecast | Reporting             | Window              |               |         |          |         |           |               |           | II 4    | ) ĝ       |           | C           | 3     |
| ≡◀       | Reports                     | <     | Profit & Loss         | × Balance           | Sheet         | Casl    | n Flow   |         | Ratio a   | nd Statistics | 5         | P&L Das | shboard   | F         | Ratios Dash | boa > |
|          | Profit & Loss               | 6     | >                     |                     | From Jul 2015 | Т       | Jun 2016 |         | Month   C | uarter I      | Year   Cu | stom    | Report On | Projected | $\sim$      | Q     |
| Overview | Balance Sheet               |       |                       |                     |               |         |          |         |           |               |           |         |           |           | _           | -     |
|          | Cash Flow                   | ^     | Samplers Wine         | Company             |               |         |          |         |           |               |           |         |           |           |             |       |
|          | Funds Flow                  |       | Profit & Loss (Pr     |                     |               |         |          |         |           |               |           |         |           |           |             |       |
| Reports  | > Custom Reports            |       | Shopfronts            |                     |               |         |          |         |           |               |           |         |           |           |             |       |
| ~        | > Other Reports             |       | July 2015 - June 2016 | 5                   |               |         |          |         |           |               |           |         |           |           |             |       |
| Boards   | > Variance Reports          |       |                       |                     | Jul 15        | Aug 15  | Sep 15   | 0ct 15  | Nov 15    | Dec 15        | Jan 16    | Feb 16  | Mar 16    | Apr 16    | May 16      | Jun   |
|          | > 12 Month Variance Reports |       |                       |                     | Actual        | Aug 15  | Sepiro   | 00015   | 1404 15   | Dec 15        | jan io    | 10010   | Mar TO    | 7.0110    | widy 10     | Jun   |
|          | > Year on Year Reports      | √x    | Sales/Day [CUST       | OM_VAR_5] [CUS      | T 11,580      | 11,065  | 11,433   | 11,065  | 13,867    | 13,419        | 12,532    | 10,879  | 10,177    | 10,517    | 10,177      | 1     |
| Design   | > Perspectives Reports      |       | Local Wine Sales      | [PL.SALES.SUBT      |               |         |          |         |           |               |           |         |           |           |             |       |
| m        | > Schedules                 |       | Red Wine Sales        | - Local [SalesEle   | 95,234        | 75,000  | 75,000   | 75,000  | 75,000    | 75,000        | 60,000    | 60,000  | 60,000    | 60,000    | 60,000      | 6     |
| Publish  | Element Properties Report   |       | White Wine Sale       | es - Local [SalesEl | 103,113       | 45,000  | 45,000   | 45,000  | 45,000    | 45,000        | 45,000    | 45,000  | 45,000    | 45,000    | 45,000      | 4     |
|          |                             |       | Sparkling Sales       | - Local [SalesElem  | 160,623       | 13,000  | 13,000   | 13,000  | 26,000    | 26,000        | 26,000    | 13,000  | 13,000    | 13,000    | 13,000      | 1     |
|          |                             |       | Total Local Wine      | Sales [PL.SALES.    | 358,970       | 133,000 | 133,000  | 133,000 | 146,000   | 146,000       | 131,000   | 118,000 | 118,000   | 118,000   | 118,000     | 11    |
|          |                             |       | Local Wine Costs      | [PL.COSTS.SUBT      |               |         |          |         |           |               |           |         |           |           |             |       |
|          |                             |       | Red Wine - Loca       | ll [StockElement.9  | 0 0           | 24,000  | 24,000   | 24,000  | 24,000    | 24,000        | 15,000    | 15,000  | 15,000    | 15,000    | 15,000      | 1     |
|          |                             |       | White Wine - Lo       | cal [StockElemen    | t 0           | 17,500  | 17,500   | 17,500  | 17,500    | 17,500        | 17,500    | 17,500  | 17,500    | 17,500    | 17,500      | 1     |
|          |                             |       | Sparkling - Loca      | l [StockElement.1   | 0             | 3,250   | 3,250    | 3,250   | 6,500     | 6,500         | 6,500     | 3,250   | 3,250     | 3,250     | 3,250       | _     |
|          |                             |       | Total Local Wine      | Costs [PL.COSTS     | . 0           | 44,750  | 44,750   | 44,750  | 48,000    | 48,000        | 39,000    | 35,750  | 35,750    | 35,750    | 35,750      | 3     |
|          |                             |       | Local Wine Sales      | GP [PL.GP.SUBT      | 358,970       | 88,250  | 88,250   | 88,250  | 98,000    | 98,000        | 92,000    | 82,250  | 82,250    | 82,250    | 82,250      | 8     |
|          |                             |       | Local Wine Sales      | GP % [PL.DIV.GN     | 1 100.00%     | 66.35%  | 66.35%   | 66.35%  | 67.12%    | 67.12%        | 70.23%    | 69.70%  | 69.70%    | 69.70%    | 69.70%      | 69    |
|          |                             |       | Imported Wine S       | ales [PL.SALES.S    |               |         |          |         |           |               |           |         |           |           |             |       |
|          |                             |       | Red Wine Sales        | - Imported [Sales   | 0             | 100,000 | 100,000  | 100,000 | 100,000   | 100,000       | 87,500    | 87,500  | 87,500    | 87,500    | 87,500      | 8     |
|          |                             |       | White Wine Sale       | s - Imported ISal   | ٥             | 50.000  | 50.000   | 50.000  | 50.000    | 50.000        | 50 000    | 50 000  | 50.000    | 50,000    | 50.000      | 5     |

# CASTAWAY

## 2. Report Controls

#### **Report View Bar**

Click on the **Report View icon located** on the top left corner of the **Reporting Workspace** to expand the options. When selected, the options will only apply to the Report in which you are viewing.

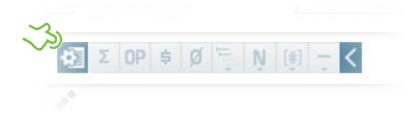

#### **Reporting Periods**

Set the Report period in the **Reporting workspace toolbar**.

Click on the **Calendar** icon to define the reporting period (This is not available when the Reports are set to Custom).

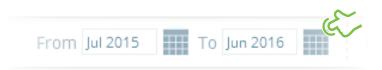

You can set your report to display custom columns by clicking on **Custom**. To select the **months**, **quarters** or **years** you would like to show, click on the respective checkboxes.

| Profit & Loss X Bala               | ance Sheet |         | Cash Fl | ow      |         | Ratio an | d Statistics |           | P&L Dashb                                                                                                    | oard       | Ra         | atios Dashboi | ard       |
|------------------------------------|------------|---------|---------|---------|---------|----------|--------------|-----------|----------------------------------------------------------------------------------------------------|------------|------------|---------------|-----------|
| χ <u>ο</u> ρ≢Ø⊑N∎‡                 | <          |         | From J  | ul 2015 | To Ju   | 2016     | Mo           | nth   Qua | rter   Yea                                                                                                    | r   Custor | m Rep      | ort On Proj   | jected    |
| =                                  |            |         |         |         |         |          |              |           |                                                                                                    | 1          |            |               |           |
| Samplers Wine Company              |            |         |         |         |         |          |              | 6         |                                                                                                    |            |            |               |           |
| Profit & Loss (Projected)          |            |         |         |         |         |          |              | Custo     | m Repo                                                                                                    | rt Colur   | nns        |               |           |
| Shopfronts                         |            |         |         |         |         |          |              | Select    | distinct o                                                                                                    | olumns f   | or this re | port.         |           |
| July 2015 - June 2016              |            |         |         |         |         |          |              |           |                                                                                                    |            |            |               |           |
|                                    | lul 15     | Aug 15  | Sep 15  | Oct 15  | Nov 15  | Dec 15   | Jan 16       |           | Custor                                                                                                    | n Colum    | nns        |               | 15 - Jun  |
|                                    | Actual     | Aug 15  | Seb 12  | 00015   | 100 15  | Dec 15   | Jan Io       |           | ) 🗹 Jul 1                                                                                                    | 15 - Jun ' | 16         |               | 16        |
|                                    |            |         |         |         |         |          |              |           | <ul> <li>Image: A start of the start of the start of</li></ul> | ul 15      |            |               | ual/Proj  |
| Sales/Day [CUSTOM_VAR_5] [CUST     | 11,580     | 11,065  | 11,433  | 11,065  | 13,867  | 13,419   | 12,532       |           |                                                                                                    | Aug 15     |            |               | 11,437    |
| Local Wine Sales [PL.SALES.SUBT    |            |         |         |         |         |          |              |           |                                                                                                    | Sep 15     |            |               |           |
| Red Wine Sales - Local [SalesEle   | 95,234     | 75,000  | 75,000  | 75,000  | 75,000  | 75,000   | 60,000       |           |                                                                                                    | jul 15 - S | Sep 15     |               | 330,234   |
| White Wine Sales - Local [SalesEl  | 103,113    | 45,000  | 45,000  | 45,000  | 45,000  | 45,000   | 45,000       |           |                                                                                                    | Oct 15     |            |               | 598,113   |
| Sparkling Sales - Local [SalesElem | 160,623    | 13,000  | 13,000  | 13,000  | 26,000  | 26,000   | 26,000       |           |                                                                                                    | Nov 15     |            |               | 342,623   |
| Total Local Wine Sales [PL.SALES.  | 358,970    | 133,000 | 133,000 | 133,000 | 146,000 | 146,000  | 131,000      |           |                                                                                                    | Dec 15     |            |               | 770,970   |
|                                    |            |         |         |         |         |          |              |           |                                                                                                    | Oct 15 -   | Dec 15     |               |           |
| Local Wine Costs [PL.COSTS.SUBT    |            |         |         |         |         |          |              |           |                                                                                                    |            | Dec 15     |               |           |
| Red Wine - Local [StockElement.9   | 0          | 24,000  | 24,000  | 24,000  | 24,000  | 24,000   | 15,000       |           |                                                                                                    | an 16      |            |               | 210,000   |
| White Wine - Local [StockElement   | 0          | 17,500  | 17,500  | 17,500  | 17,500  | 17,500   | 17,500       |           |                                                                                                    |            |            |               | 192,500   |
| Sparkling - Local [StockElement.1  | 0          | 3,250   | 3,250   | 3,250   | 6,500   | 6,500    | 6,500        | 3,250     | 3,250                                                                                                    | 3,250      | 3,250      | 3,250         | 45,500    |
| Total Local Wine Costs [PL.COSTS.  | 0          | 44,750  | 44,750  | 44,750  | 48,000  | 48,000   | 39,000       | 35,750    | 35,750                                                                                                    | 35,750     | 35,750     | 35,750        | 448,000   |
| Local Wine Sales GP [PL.GP.SUBT    | 358,970    | 88,250  | 88,250  | 88,250  | 98,000  | 98,000   | 92,000       | 82,250    | 82,250                                                                                                    | 82,250     | 82,250     | 82,250        | 1,322,970 |
| Local Wine Sales GP % [PL.DIV.GM   | 100.00%    | 66.35%  | 66.35%  | 66.35%  | 67.12%  | 67.12%   | 70.23%       | 69.70%    | 69.70%                                                                                                    | 69.70%     | 69.70%     | 69.70%        | 74.70%    |
| Imported Wine Sales [PL.SALES.S    |            |         |         |         |         |          |              |           |                                                                                                    |            |            |               |           |
| Red Wine Sales Imported (Sales     |            |         |         |         |         |          |              |           |                                                                                                    |            |            |               |           |

#### Report On

The **Report On** feature becomes available when Actuals have been enabled in the file. You can select to **Report On** either the **Projected Report**, the **Original Budget** or the **Revised Budget**.

#### Search Report

**Click** on the **Search Report icon** (Magnifying symbol?). Enter the name of the element and click on the **Search** button. The elements with the entered keywords will appear highlighted in the report.

# CASTAWAY

### **3.** Custom Reports

You can save different versions of your reports to avoid having to reset report layouts by creating **Custom Reports**.

Click on the + symbol at the corner of the report's tab you would like to customise and enter a name for the report. Custom Reports can be accessed via **Reports > Custom Reports**.

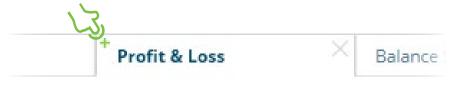

To delete a **Custom Report**, go to **Reports > Custom Reports**, select the report you want to delete and click on the **Trash** icon.

### 4. Report Formulas

**Castaway** has **Inbuilt Formulas** displayed in the Reports. To see the inbuilt formulas click on the **Report Edit pencil**.

To hide an **Inbuilt formula** click the check-box in the . To add your own formula click on the **Add Formula** icon  $\sqrt{X}$ . To add an additional **Custom Formula** or to remove it right-click the formula's report line and make your selection from the **right-click menu**. To save and view your changes, click the X button at the top of the side panel.

Rename Inbuilt Formulas by **right-clicking** the Formula's Report line and select **Rename Item** you can revert the change by clicking on **Reset** to return to its default name.

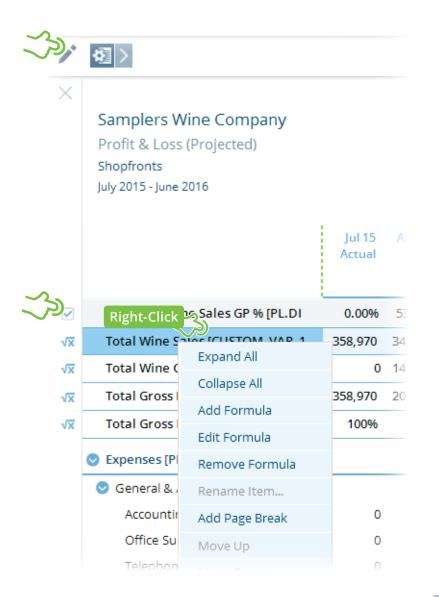

# CASTAWAY

### 5. Adding Custom Report Formulas

**Click** on the **New Formula** button enter in the **Formula Display Name** and a **Formula Description** if desired. The **Formula Description** will not appear in your report but may be useful for your own reference.

Click on the Formula Definition tab to define the formula.

Select an existing report formula from the list or create a new custom report formula.

Report Type

PL

PL

PL

PL

PI

Select the **Report Type** to show the **Report Members** that are needed. Highlight the necessary **Report Member** or enter in Value data, then click on the **Add button** (or double click on the **Report Member** name) to move it into the Formula box.

Select the appropriate calculation signs as required. The formula will not be valid until **Good!** Appears at the bottom of the Formula box.

 $\sim$ 

ОК

Cancel

**Dοι** to t

ID

CUSTOM\_VAR\_1

CUSTOM\_VAR\_2

CUSTOM\_VAR\_3

CUSTOM VAR 4

CUSTOM VAR 5

| Navigate the tabs below to                                                                                                    | edit or build your own custom formulas for use in rep                                                                                  | porting.                                                                                            |
|----------------------------------------------------------------------------------------------------|----------------------------------------------------------------------------------------------------|----------------------------------------------------------------------------------------------------|
| Display Formula                                                                                                    | a Definition                                                                                                    |                                                                                                    |
| Formula Display Name                                                                                                    | Wine Sales Local                                                                                                    |                                                                                                    |
| Formula Description                                                                                                    | Sales within the country of origin                                                                                                    |                                                                                                    |
|                                                                                                    |                                                                                                    |                                                                                                    |
| Visible When                                                                                                    | Formatting                                                                                                    | Period Total                                                                                        |
| <ul> <li>Always visible</li> <li>Negative</li> </ul>                                                                                                    | <ul> <li>Show as Percentage</li> <li>Display Negated</li> </ul>                                                                        | Sum     Average     First Period     Calculate                                                      |
| O Positive                                                                                                    | Cumulative                                                                                                    | O Last Period O Zero                                                                                |
| O Non-Zero                                                                                                    | Number of decimal places                                                                                                    | O Minimum Period                                                                                    |
| O Never visible                                                                                                    | Number of decimal places                                                                                                    | O Maximum Period                                                                                    |
|                                                                                                    |                                                                                                    |                                                                                                    |
|                                                                                                    |                                                                                                    | ОК                                                                                                  |
| Custom Formula Wiz<br>Navigate the tabs below to                                                                                                    | t <b>ard</b><br>9 edit or build your own custom formulas for use in rep                                                                |                                                                                                    |
| Navigate the tabs below to                                                                                                    | edit or build your own custom formulas for use in rep                                                                                  |                                                                                                    |
| Navigate the tabs below to                                                                                                    | e edit or build your own custom formulas for use in rep<br>a Definition                                                                | porting.                                                                                            |
| Navigate the tabs below to Display Formula                                                                                                    | e edit or build your own custom formulas for use in rep<br>a Definition                                                                | vorting.<br>re items                                                                                |
| Navigate the tabs below to<br>Display Formula<br>Report Type                                                                                                    | a Definition Mov<br>Up c                                                                                                    | vorting.<br>re items                                                                                |
| Navigate the tabs below to<br>Display Formula<br>Report Type<br>Profit & Loss<br>Report Members<br>Days                                                                                                    | a Definition                                                                                                    | re items<br>or down                                                                                 |
| Navigate the tabs below to<br>Display Formula<br>Report Type<br>Profit & Loss<br>Report Members<br>Days<br>Sales/Day                                                                                                    | a Definition Mov<br>Up c                                                                                                    | Formula<br>( PL:Red Wine Sales - Local )<br>+                                                       |
| Navigate the tabs below to<br>Display Formula<br>Report Type<br>Profit & Loss<br>Report Members<br>Days                                                                                                    | a Definition Mov<br>Wov<br>Walue                                                                                                    | Formula<br>(PL:Red Wine Sales - Local )<br>+<br>(PL:White Wine Sales - Local )                      |
| Navigate the tabs below to<br>Display Formula<br>Report Type<br>Profit & Loss<br>Report Members<br>Days<br>Sales/Day<br>© Local Wine Sales - Lo<br>White Wine Sales - Io<br>White Wine Sales - Io                                                                                                    | a Definition<br>Wov<br>Up c<br>Value<br>Add Delete<br>Cal                                                                              | Formula  (PL:Red Wine Sales - Local )  (PL:Sparkling Sales - Local )  (PL:Sparkling Sales - Local ) |
| Navigate the tabs below to<br>Display Formula<br>Report Type<br>Profit & Loss<br>Report Members<br>Days<br>Sales/Day<br>© Local Wine Sales - Lo<br>White Wine Sales - Lo<br>Sparkling Sales - Lo                                                                                                    | a Definition<br>Wov<br>Up c<br>Value<br>Add Delete<br>Cal                                                                              | Formula                                                                                             |
| Navigate the tabs below to<br>Display Formula<br>Report Type<br>Profit & Loss<br>Report Members<br>Days<br>Sales/Day<br>© Local Wine Sales - Lo<br>White Wine Sales - Lo<br>White Wine Sales - Lo<br>Sparkling Sales - Lo<br>© Local Wine Costs                                                                                                    | a Definition<br>Wov<br>Up c<br>Value<br>Add Delete<br>Cal                                                                              | Formula  (PL:Red Wine Sales - Local )  (PL:Sparkling Sales - Local )  (PL:Sparkling Sales - Local ) |
| Navigate the tabs below to<br>Display Formula<br>Report Type<br>Profit & Loss<br>Report Members<br>Days<br>Sales/Day<br>© Local Wine Sales - Lo<br>White Wine Sales - Lo<br>© Local Wine Costs<br>Red Wine - Local                                                                                                    | a Definition<br>Wov<br>Up c<br>Value<br>Add Delete<br>Cal                                                                              | Formula  (PL:Red Wine Sales - Local )  (PL:Sparkling Sales - Local )  (PL:Sparkling Sales - Local ) |
| Navigate the tabs below to<br>Display Formula<br>Report Type<br>Profit & Loss<br>Report Members<br>Days<br>Sales/Day<br>O Local Wine Sales - Lo<br>White Wine Sales - Lo<br>White Sales - Lo<br>White Sales - Lo<br>White Sales - Lo<br>White Sales - Lo<br>White Sales - Lo<br>White Wine - Local<br>White Wine - Local                                                                                                    | a Definition Mov<br>a Definition Mov<br>up co<br>col<br>Local<br>col<br>+ - ()<br>x + ^                                                | Formula  (PL:Red Wine Sales - Local )  (PL:Sparkling Sales - Local )  (PL:Sparkling Sales - Local ) |
| Navigate the tabs below to<br>Display Formula<br>Report Type<br>Profit & Loss<br>Report Members<br>Days<br>Sales/Day<br>© Local Wine Sales - Lo<br>White Wine Sales -<br>Sparkling Sales - Local<br>White Wine - Local<br>White Wine - Local<br>White Wine - Local<br>Docal Wine Sales Gross<br>Red Wine Sales Gross<br>Cocal Wine Sales Gross<br>Days<br>Days<br>Days<br>Days<br>Days<br>Days<br>Days<br>Days<br>Days<br>Days<br>Days<br>Days<br>Days<br>Days<br>Days<br>Days<br>Days<br>Days<br>Days<br>Days<br>Days<br>Sales/Day<br>Days<br>Days<br>D | o edit or build your own custom formulas for use in rep<br>a Definition<br>Value<br>Add Delete<br>Replace Member<br>+ - ↑ ↑ ↑<br>× + ∧ | Formula  (PL:Red Wine Sales - Local )  (PL:Sparkling Sales - Local )  (PL:Sparkling Sales - Local ) |
| Navigate the tabs below to<br>Display Formula<br>Report Type<br>Profit & Loss<br>Report Members<br>Days<br>Sales/Day<br>© Local Wine Sales - Lo<br>White Wine Sales - Lo<br>Sparkling Sales - Lo<br>© Local Wine Costs<br>Red Wine + Local<br>White Wine - Local                                                                                                    | o edit or build your own custom formulas for use in rep<br>a Definition<br>Value<br>Add Delete<br>Replace Member<br>+ - ↑ ↑ ↑<br>× + ∧ | Formula  (PL:Red Wine Sales - Local )  (PL:Sparkling Sales - Local )  (PL:Sparkling Sales - Local ) |

**Custom Report Formulas** 

Formula Type Profit & Loss

Name

Formula List

Sales/Day

Total Wine Sales

Total Wine Costs

Total Gross Profit

Total Gross Profit %